# Задача A. Паскалiна та коробки

Лiмiт часу: 0.2 секунди Лiмiт використання пам'ятi: 64 мегабайти

Кiшка-програмiст Паскалiна керує завантаженням коробок з комп'ютерами у вантажiвку, кузов якої є прямокутним паралелепiпедом. Всi коробки однаковi i кожна коробка має форму прямокутного паралелепiпеда.

Щоб пiд час транспортування з комп'ютерами нiчого не сталося, коробки треба розмiщувати з виконанням двох умов:

- ∙ сторони коробок повиннi бути паралельнi сторонам кузова;
- ∙ коробку дозволяється розташувати будь-де (з виконанням попередньої умови), у тому числi на iншiй коробцi, але всi коробки повиннi бути орiєнтованi однаково (тобто не можна, наприклад, одну коробку розташувати «стоячи», а iншу «лежачи»).

Комп'ютерiв досить багато i, можливо, знадобиться кiлька вантажiвок, щоб перевезти всi комп'ютери. Тому треба завантажити максимальну кiлькiсть коробок. Для оптимiзацiї витрат

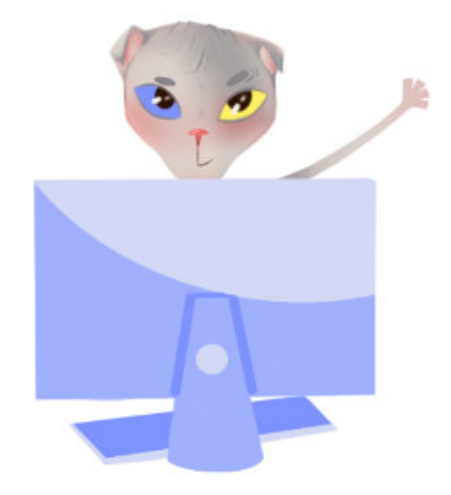

на транспортування комп'ютерiв Паскалiна швидко написала програму, яка за розмiрами кузова та розмiрами коробки визначає, скiльки коробок помiститься в цей кузов.

Напишiть i ви таку програму!

# Формат вхiдних даних

У першому рядку задаються три числа  $W, H, D -$ лінійні параметри кузова. У другому рядку задаються три числа  $w, h, d$  – лінійні параметри коробки з комп'ютером.

## Формат вихiдних даних

Виведiть одне число − максимальну кiлькiсть коробок iз комп'ютерами, якi помiститься в кузов вантажiвки.

## Обмеження

 $1\leqslant W\leqslant 1000,\, 1\leqslant H\leqslant 1000,\, 1\leqslant D\leqslant 1000$  $1 \leq w \leq 1000, 1 \leq h \leq 1000, 1 \leq d \leq 1000$ 

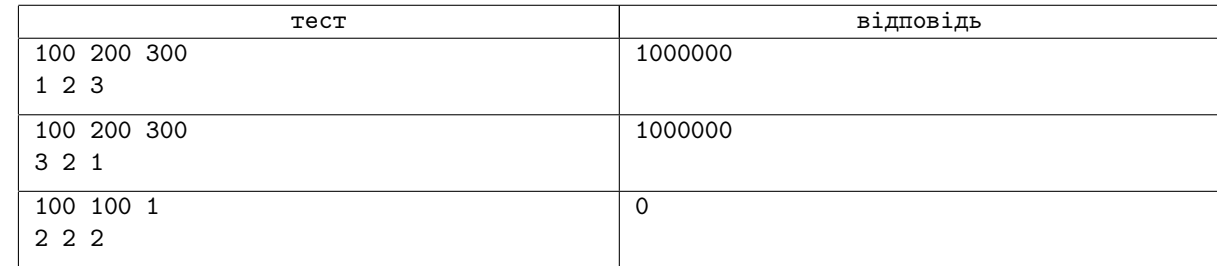

# Задача B. Паскалiна та дроби

Лiмiт часу: 0.2 секунди Лiмiт використання пам'ятi: 64 мегабайти

Кiшка-програмiст Паскалiна, як i бiльшiсть дiтей, не любить складати дроби, особливо з рiзними знаменниками. Їй задані чотири додатних цілих числа  $a, b, c$  і  $d$ . Необхідно розставити цi числа в такому порядку, щоб сума:

> $\alpha$  $\frac{a}{b}+\frac{c}{d}$  $\overline{d}$

була якнайменша.

Ось Пiфагор таке завдання усно розв'язав би за хвилину, а Паскалiна написала програму. Напишiть i ви таку програму!

# Формат вхiдних даних

Вашiй програмi на вхiд подаються чотири додатних цiлих числа:  $a, b, c$  і  $d$ .

## Формат вихiдних даних

Виведіть чотири числа, які є перестановкою чисел  $a, b, c$  і

 $d$ , щоб зазначена сума дробів була мінімально можливою. Якщо є кілька способів переставити числа, то виведiть будь-який з них.

## Обмеження

 $1 \le a \le 10000000000$ 

- $1 \le b \le 10000000000$
- $1\leqslant c\leqslant 1\,000\,000\,000$
- $1 \leqslant d \leqslant 1\,000\,000\,000$

## Приклади

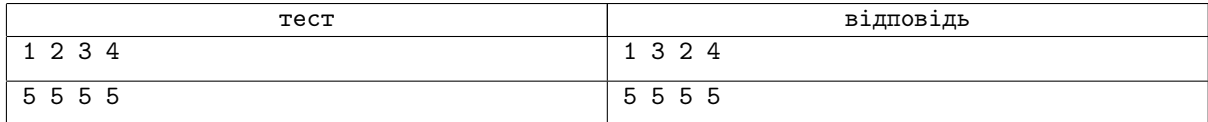

## Пояснення до прикладiв

У першому прикладi, впорядкувавши числа таким чином, ми отримуємо суму:

$$
\frac{1}{3} + \frac{2}{4} = \frac{5}{6},
$$

отримати менше значення неможливо.

У другому прикладi сума в будь-якому випадку дорiвнюватиме:

$$
\frac{5}{5} + \frac{5}{5} = 2.
$$

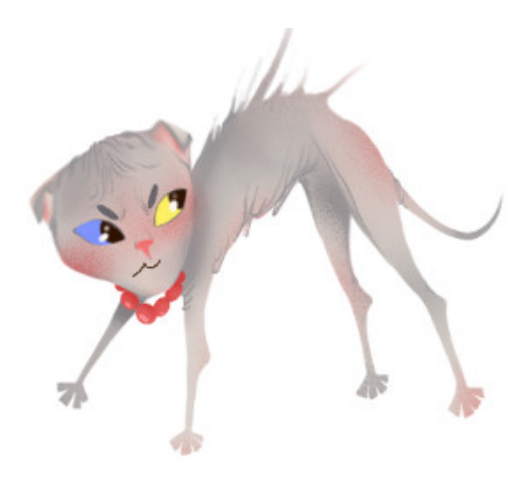

# Задача C. Пiфагор та зошит

Лiмiт часу: 0.2 секунди Лiмiт використання пам'ятi: 64 мегабайти

Якось пiнчер-математик Пiфагор весь день розв'язував задачу... Вiн виписав формулами цiлий зошит, але в нього нiчого не виходило. А кiшка-програмiстка Паскалiна написала невелику програму та швидко знайшла правильну вiдповiдь.

Вiд злостi та розчарування Пiфагор почав рвати зошит iз формулами. Щохвилини вiн брав перший шматок зошита, що трапився, і розривав його на  $k$  частин. Коли пінчер заспокоївся, то виявив перед собою  $n$  шматочків зошита.

Поки Пiфагор сердився, вiн втратив рахунок часу i тепер йому цiкаво, як довго вiн рвав зошит?

## Формат вхiдних даних

Вашій програмі на вхід подаються два цілих числа  $n$  і  $k$ .

## Формат вихiдних даних

Виведіть одне число  $t -$  кількість хвилин, витрачених Піфагором на знищення зошита. Якщо ще десь сталася помилка та немає такого  $t$ , то виведіть число  $\epsilon$ -1».

# Обмеження

- $1 \leqslant n \leqslant 1\,000\,000\,000$
- $1 \le k \le 10000000000$

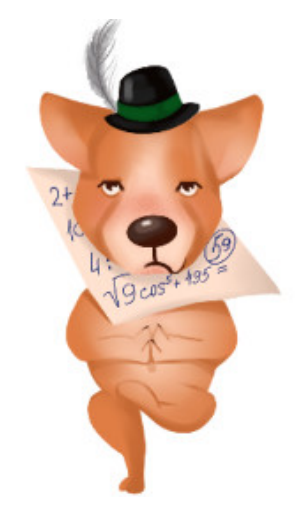

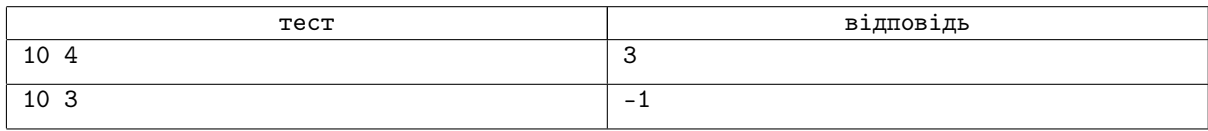

# Задача D. Гольдбах, Ейлер, Пiфагор

Лiмiт часу: 0.2 секунди Лiмiт використання пам'ятi: 64 мегабайти

1742 року математик Християн Гольдбах надiслав листа Леонарду Ейлеру, в якому висловив таке припущення: кожне непарне число, бiльше 5, можна подати у виглядi суми трьох простих чисел.

Ейлер зацiкавився проблемою i висунув сильнiшу гiпотезу: кожне парне число, бiльше двох, можна подати у виглядi суми двох простих чисел.

Перше твердження називається тернарною проблемою Гольдбаха, друге − бiнарною проблемою Гольдбаха (або проблемою Ейлера).

Пiнчер-математик Пiфагор розв'язує набагато простiшу задачу. Иому треба подати натуральне число  $N$  у вигляді суми будь-якої кiлькостi простих чисел:

$$
N=p_1+p_2+p_3+\cdots+p_k,
$$

але при цьому добуток цих простих чисел має бути максимально можливим.

## Формат вхiдних даних

Вашій програмі подається на вхід одне натуральне число  $N$ .

### Формат вихiдних даних

Виведіть прості числа, які в сумі дають число  $N$ , а їх добуток є максимально можливим.

## Обмеження

 $1 \leqslant N \leqslant 1\,000\,000$ 

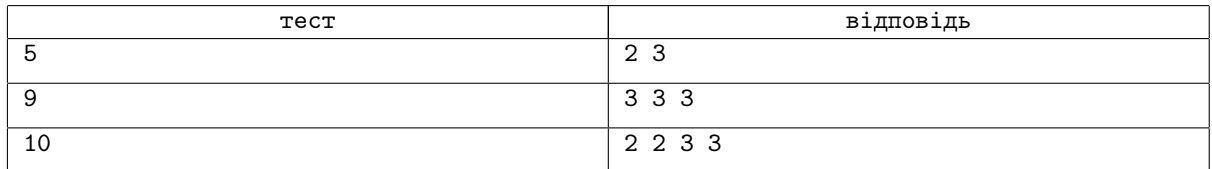

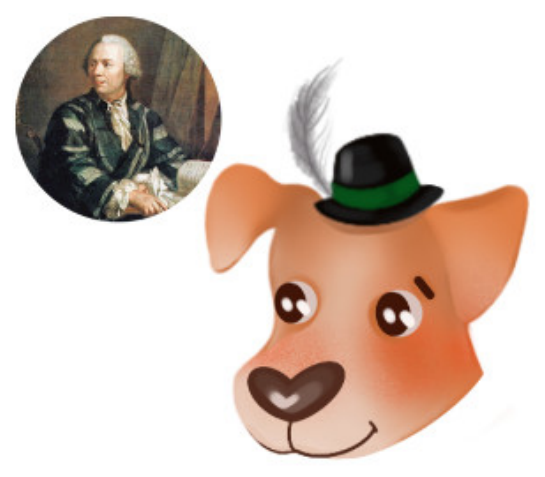

# Задача E. Дворики Паскалiни

Лiмiт часу: 0.2 секунди

Лiмiт використання пам'ятi: 64 мегабайти

Розглянемо прямокутник розміром  $X \times Y$ , is середини якого вирізали прямокутник розміром  $(X-2) \times (Y-2)$ . Назвемо таку геометричну фiгуру «рамкою» розмiру  $X \times Y$ .

Дворики, в яких любить вiдпочивати кiшка Паскалiна, знаходяться всерединi таких рамок, а сама рамка використовується мешканцями дворикiв для прогулянок. У деяких двориках покриття рамок зносилося, тому Паскаліна хоче замостити рамки навколо двориків плитками розміру  $A \times 1$ .

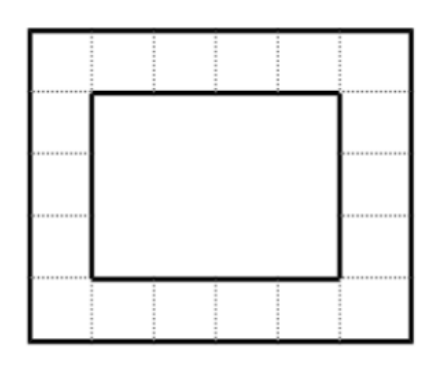

**Рис. 1:** Рамка розміру  $5 \times 6$ 

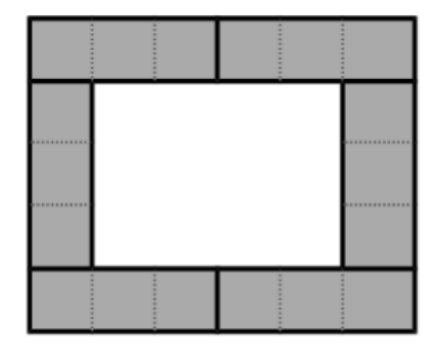

Рис. 2: Замощення рамки 5×6 плитками розміру  $3 \times 1$ 

У будiвельному магазинi можна купити плитки будь-яких розмiрiв, але для кожного дворика треба закупити плитки однакового розмiру, якими вдасться замостити рамку. Наприклад, рамку 5 × 6 можна замостити плитками розмiру 3 × 1, а плитками розміру  $4 \times 1$  – не можна.

Паскалiна вирiшила написати унiверсальну програму, яка за розмiром рамки та розмiром плитки визначатиме, чи можна замостити таку рамку такими плитками.

Напишiть i ви таку програму!

## Формат вхiдних даних

Перший рядок вхiдних даних мiстить два цiлих числа −  $X$  і  $Y$  – розмір рамки. Другий рядок містить кількість  $N$  – кiлькiсть видiв плиток, якi слiд проаналiзувати. Третiй рядок містить  $N$  натуральних чисел. Позначимо  $i$ -е число третього рядка за  $A_i$ .

## Формат вихiдних даних

Виведіть  $N$  рядків,  $i$ -ий рядок повинен містити слово «YES», якщо можна замостити рамку розміру  $X \times Y$ плитками розміру  $A_i \times 1$ , і «NO» якщо не можна.

## Обмеження

 $3 \leq X \leq 10^6, \, 3 \leq Y \leq 10^6$  $1 \leqslant N \leqslant 1000$  $A_i \leqslant 10^6$ 

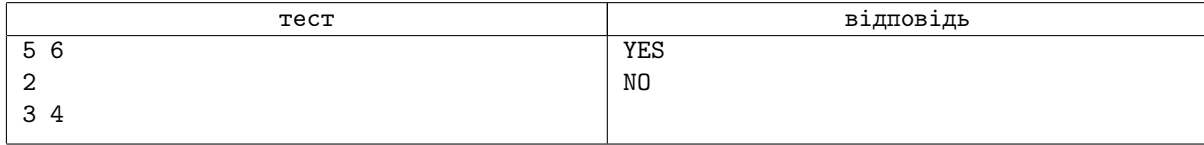

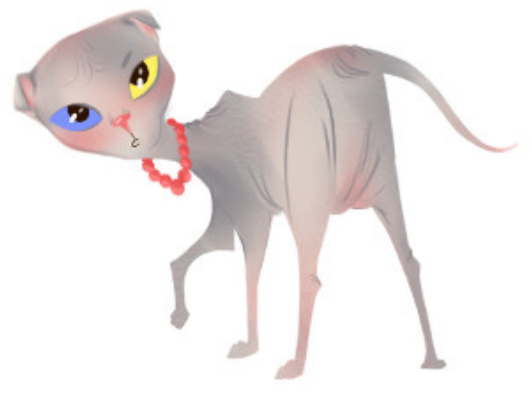

# Задача F. Паскалiна i Трикутник Паскаля

Лiмiт часу: 0.2 секунди

Лiмiт використання пам'ятi: 64 мегабайти

Трикутник Паскаля − це нескiнченний трикутник iз чисел, який має такий вигляд:

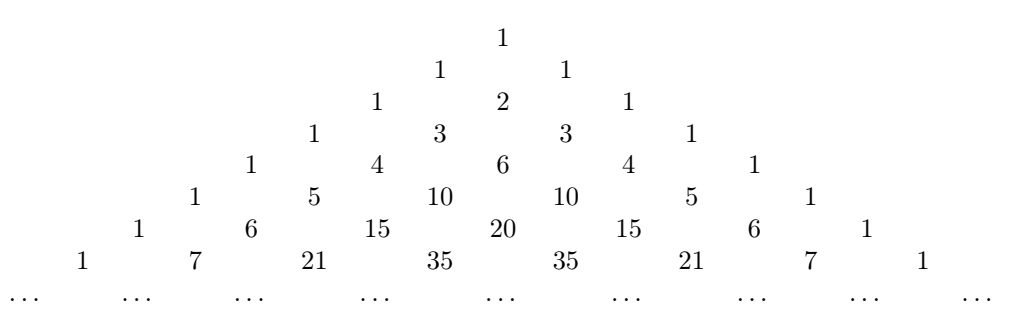

Рядки трикутника Паскаля нумеруються з нуля, числа в кожному рядку також нумеруються з нуля. Нульовий рядок мiстить єдине число − одиницю, а кожен наступний мiстить на одне число бiльше, нiж попереднiй. Нульове й останнє число в кожному рядку дорiвнюють одиницi, а кожне з решти дорiвнює сумi двох чисел попереднього рядка, розташованих над ним.

Таким чином, *i*-ий рядок мiстить  $i + 1$  число. Якщо позначити  $j$ -ий елемент *i*-го рядка як  $a_{i,j}$ , то виконується рівність  $a_{i,j} = a_{i-1,j-1} + a_{i-1,j}$ . Зауважимо, що ця рівність виконується i для крайнiх елементiв, якщо покласти вiдсутнi елементи попереднього рядка (елементи з номерами  $-1$  i i) рівними нулю.

Кiшка-програмiстка Паскалiна хоче дiзнатися, скiльки непарних чисел у *n*-ому рядку трикутника Паскаля. Вона спочатку почала малювати цей трикутник, але дуже скоро той перестав помiщатися на листочок.

На допомогу Паскалiнi прийшов пiнчер-математик Пiфагор

− разом вони знайшли закономiрностi, а Паскалiна написала програму своєю улюбленою мовою програмування Паскаль.

Напишiть i ви таку програму.

#### Формат вхiдних даних

Вашій програмі на вхід подається одне ціле число  $n$ .

#### Формат вихiдних даних

Виведіть одне число – кількість непарних чисел у *п*-ому рядку трикутника Паскаля.

#### Обмеження

 $1 \leqslant n \leqslant 10^9$ 

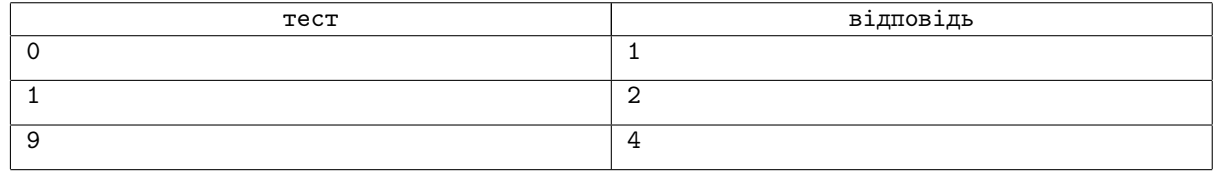

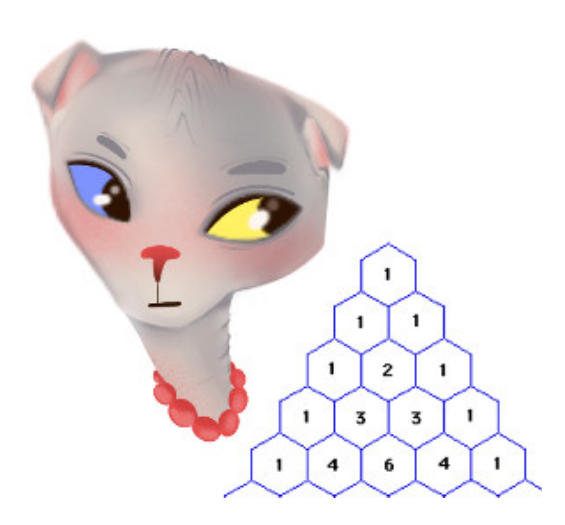

# Задача G. Паскалiна i задача Пiфагора

Лiмiт часу: 0.2 секунди Лiмiт використання пам'ятi: 64 мегабайти

Пінчер-математик Піфагор виписав усі числа від 1 до  $N$  у ряд i запропонував своїй подрузi кiшцi-програмiстцi Паскалiнi розв'язати таку задачу: треба поставити перед кожним числом знак «+» або «−», так щоб значення виразу виявилося рiвним нулю. Для чистокровних програмiстiв це не просте завдання  $-$  повний перебір варіантів для «великих»  $N$  буде працювати дуже довго!

Допоможiть Паскалiнi! Напишiть програму, яка розв'язує задачу Пiфагора.

# Формат вхiдних даних

Вашій програмі на вхід подається натуральне число  $N$ .

## Формат вихiдних даних

Виведіть послідовність з  $N$  символів «+» або «−», які по-

трібно розставити перед числами від 1 до  $N$  так, щоб сума чисел, що вийшли, дорівнювала 0. Якщо задача має кiлька розв'язкiв, потрiбно вивести одну (будь-яку) вiдповiдь. Якщо задача не має розв'язку для даного  $N$ , потрібно вивести одне слово IMPOSSIBLE.

# Обмеження

 $1 \leqslant N \leqslant 10^5$ 

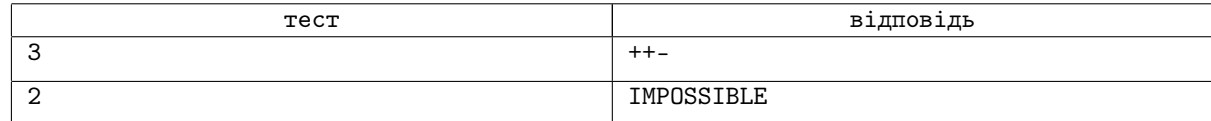

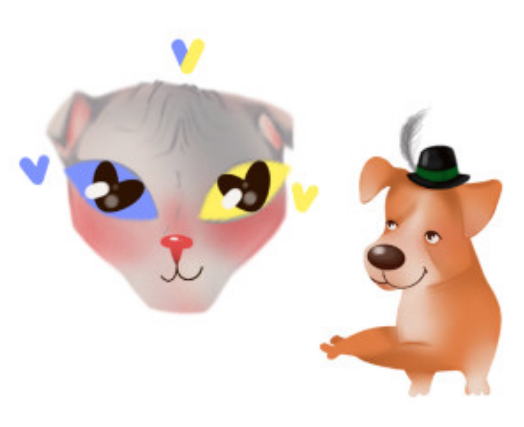

# Задача H. Пiфагор та iтерацiї

Лiмiт використання пам'ятi: 0.2 секунди Вiдображення результатiв: 64 мегабайти

Пiнчер-математик Пiфагор вивчає iтерацiйнi процеси на множинi натуральних чисел. Йому треба за кiлька iтерацiй з натурального числа  $A$  отримати натуральне число  $B (B > A)$ :

- ∙ за одну iтерацiю можна збiльшити число на 1 або на 2  $(A \rightarrow A + 1$  abo  $A \rightarrow A + 2)$ ;
- ∙ якщо в процесi такого збiльшення число раптом стане кратним числу  $C$ , то воно обнулиться.

Напишiть для Пiфагора програму, яка визначить, за скiльки iтерацій можна отримати число  $B$  is числа  $A$ .

## Формат вхiдних даних

Вхідні дані містять три цілих числа:  $A, B$  і  $C$ , по одному в рядку.

# Формат вихiдних даних

Виведiть одне число − мiнiмальну кiлькiсть секунд, необхiдну для того, щоб із числа  $A$  отримати число  $B$ .

# Обмеження

 $1 \leqslant A < B \leqslant 10^9$  $2 \leqslant C \leqslant 10^9$  $A$  не кратне  $C$  $B$  не кратне  $C$ 

## Приклади

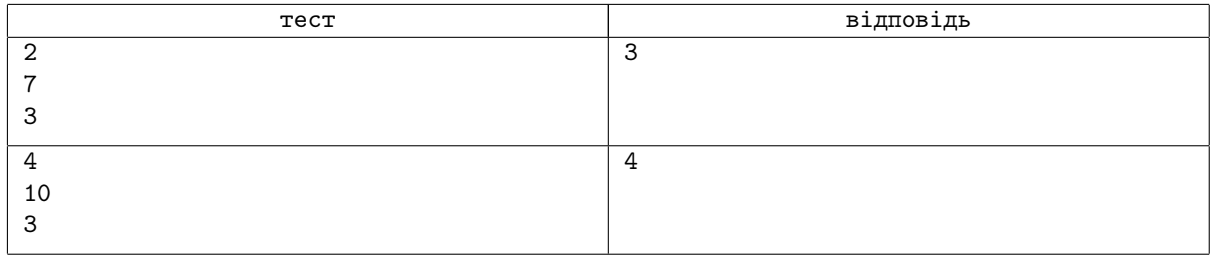

## Пояснення до прикладiв

У першому прикладi можна дiяти таким чином: 2 → 4 → 5 → 7. У другому прикладi можна дiяти так:  $4 \rightarrow 5 \rightarrow 7 \rightarrow 8 \rightarrow 10.$ 

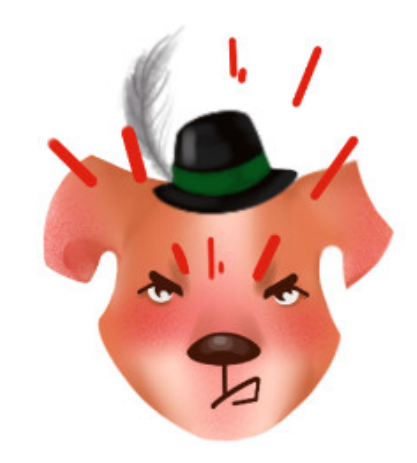

# Задача I. Паскалiна i головоломка з точками

Лiмiт часу:  $0.2 \text{ cекvняли}$ Лiмiт використання пам'ятi: 64 мегабайти

У дитинствi кiшцi Паскалiнi подобалися головоломки, в яких треба було з'єднати точки однiєю лiнiєю. Це було весело i просто, а тепер вона має множину точок на площинi, яка має таку властивiсть: серед будь-яких чотирьох iз заданих точок три лежать на однiй прямiй.

Паскалiнi треба знайти ламану, яка має мiнiмальну довжину i проходить через усi заданi точки. «На листочку» розв'язати таку задачу не складно. Спробуйте написати програму, яка обчислить довжину найкоротшої ламаної, що з'єднує точки множини iз зазначеною властивiстю.

## Формат вхiдних даних

Перший рядок вхідних даних містить число  $N -$  кількість точок у множині. Наступні  $N$  рядків містять координати точок

– пари цілих чисел  $x_i$ ,  $y_i$ . Гарантується, що жодні дві точки не збігаються і серед будь-яких чотирьох із заданих точок три лежать на однiй прямiй.

## Формат вихiдних даних

Виведіть довжину шуканої ламаної з точністю не менше  $10^{-3}$ .

## Обмеження

 $3 \leqslant N \leqslant 1000$  $|x_i| \leqslant 10\,000$ 

 $|y_i| \leqslant 10\,000$ 

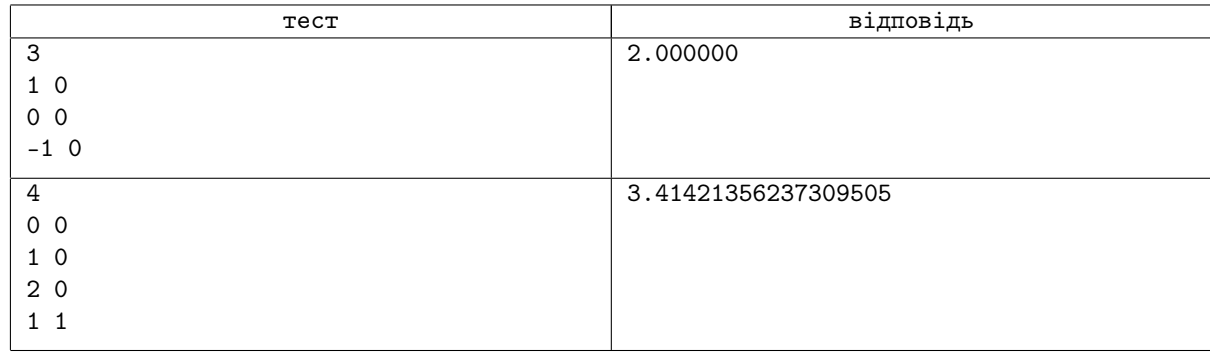

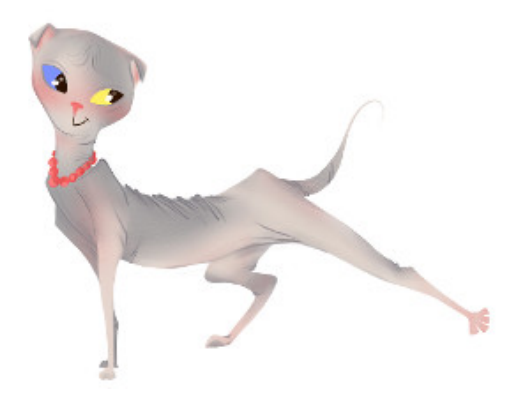

# Задача J. Пiфагор та ковпачок

Лiмiт часу: 0.5 секунди Лiмiт використання пам'ятi: 64 мегабайти

Нудьгуючи на лекцiї з програмування, пiнчер-математик Пiфагор придумав собi розвагу. Вiн замалював ручкою деякi клiтинки прямокутного аркуша, вирваного з зошита, зняв iз ручки ковпачок та поставив його на одну з зафарбованих клiтин. Далi Пiфагор послiдовно переставляє ковпачок з однiєї замальованої клiтинки на iншу замальовану клiтинку, яка мiститься в тому ж рядку або в тому ж стовпчику, що i попередня. Пiфагор вибрав деяку зафарбовану клiтину й хоче перемiстити туди ковпачок iз початкової клiтини за якомога меншу кiлькiсть ходiв.

Напишiть програму, що за даними про розмiри аркуша паперу, конфiгурацiю зафарбованих клiтин, розмiщення ковпачка та цiльової клiтини знайде найменшу можливу кiлькiсть переставлeнь, за якi Пiфагор зможе перемiстити ковпачок з початкової клiтини до цiльової, керуючись придуманими ним правилами.

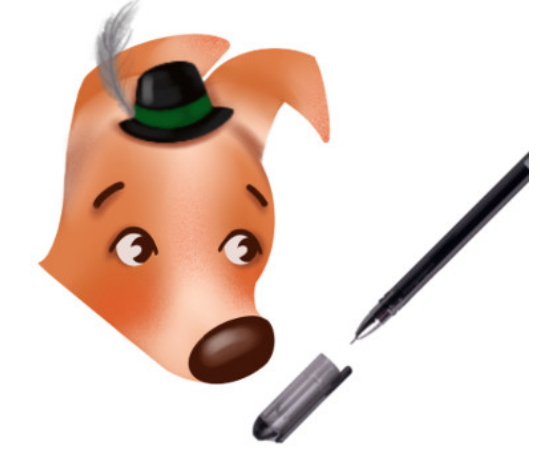

## Формат вхiдних даних

У першому рядку вхідних даних записано два цілих числа: кількість рядків  $N$  і кількість стовпчиків  $M$ клiтинок, iз яких складається аркуш. Кожен iз наступних N рядкiв мiстить по M символiв:

- х (маленька літера латинського алфавіту) зафарбована клітина.
- ∙ . (крапка) − порожня клiтина.
- о (маленька літера латинського алфавіту) початкова клітина.
- ∙ + (плюс) − цiльова клiтина.

У вхiдних даних задано рiвно одну початкову та рiвно одну цiльову клiтину.

## Формат вихiдних даних

Виведiть одне число − найменшу кiлькiсть перемiщень ковпачка, якi потрiбно зробити Пiфагору задля досягнення мети. Якщо ж вiдповiдно до заданих правил не можна досягти цiльової клiтини, то слiд вивести −1.

## Обмеження

 $2 \leqslant M \leqslant N \leqslant 1000$ 

## Приклади

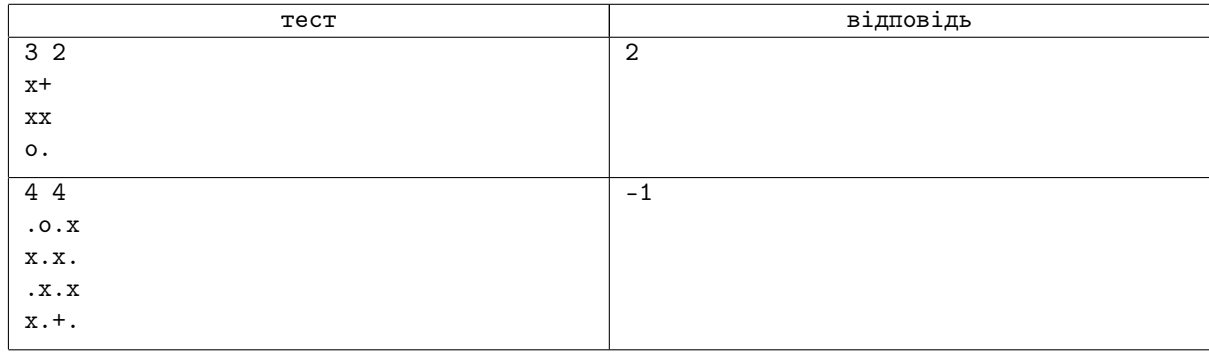

## Зауваження

Джерело: UOI-2013, оригiнальна назва: «Ковпачок» Автор: Данило Мисак